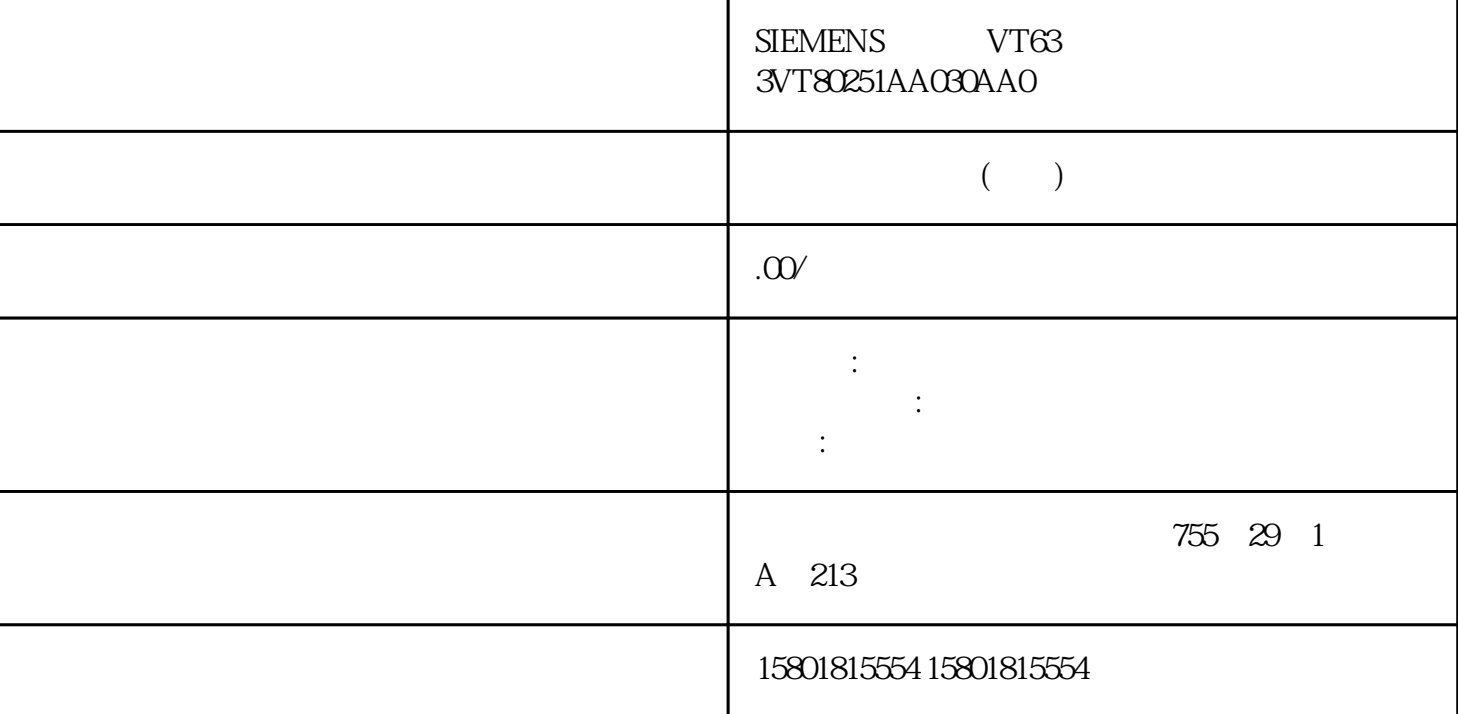

er the contract of the ProgramAlarms  $\sim$  ProgramAlarms denotes the OPC UA

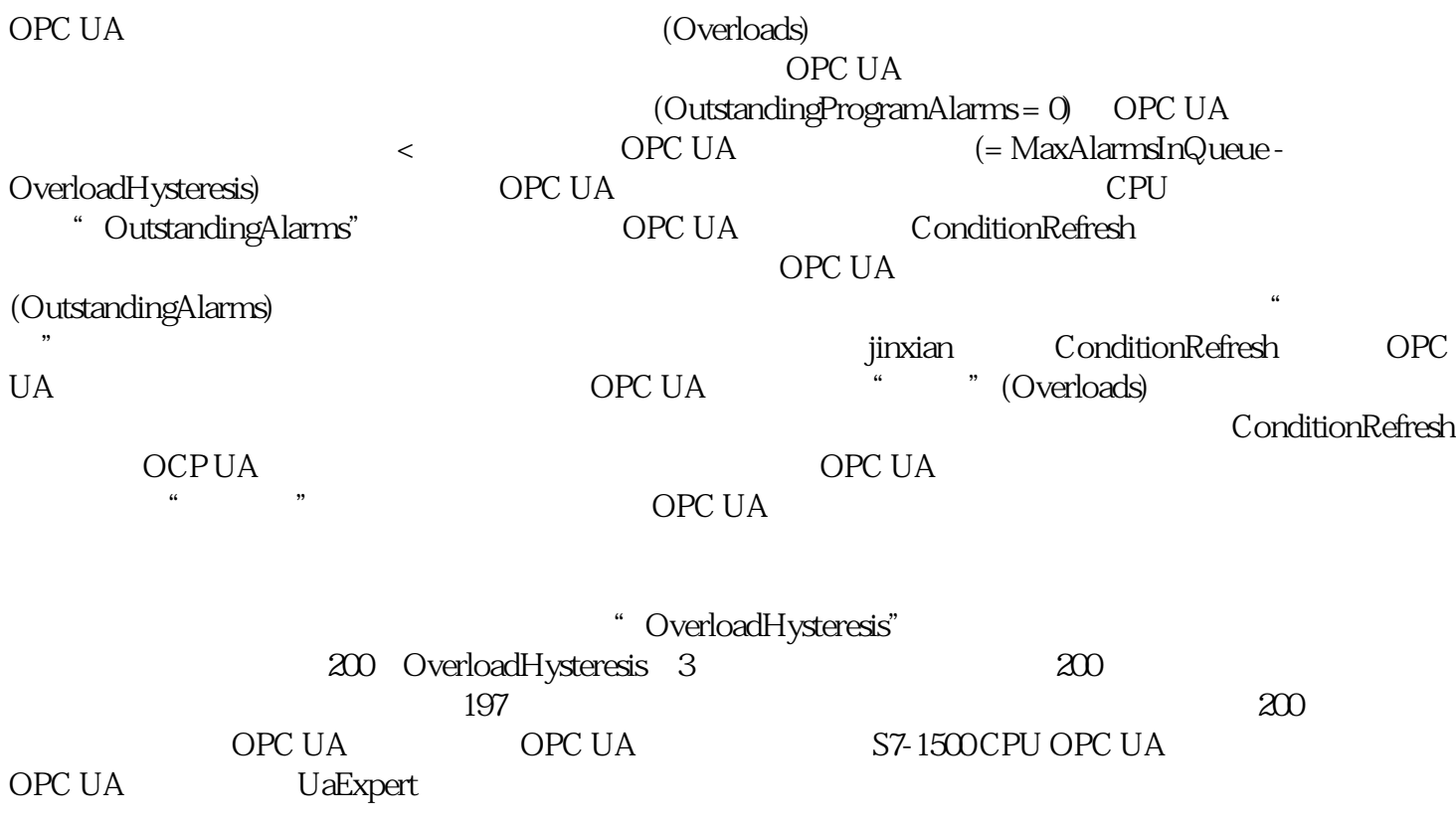

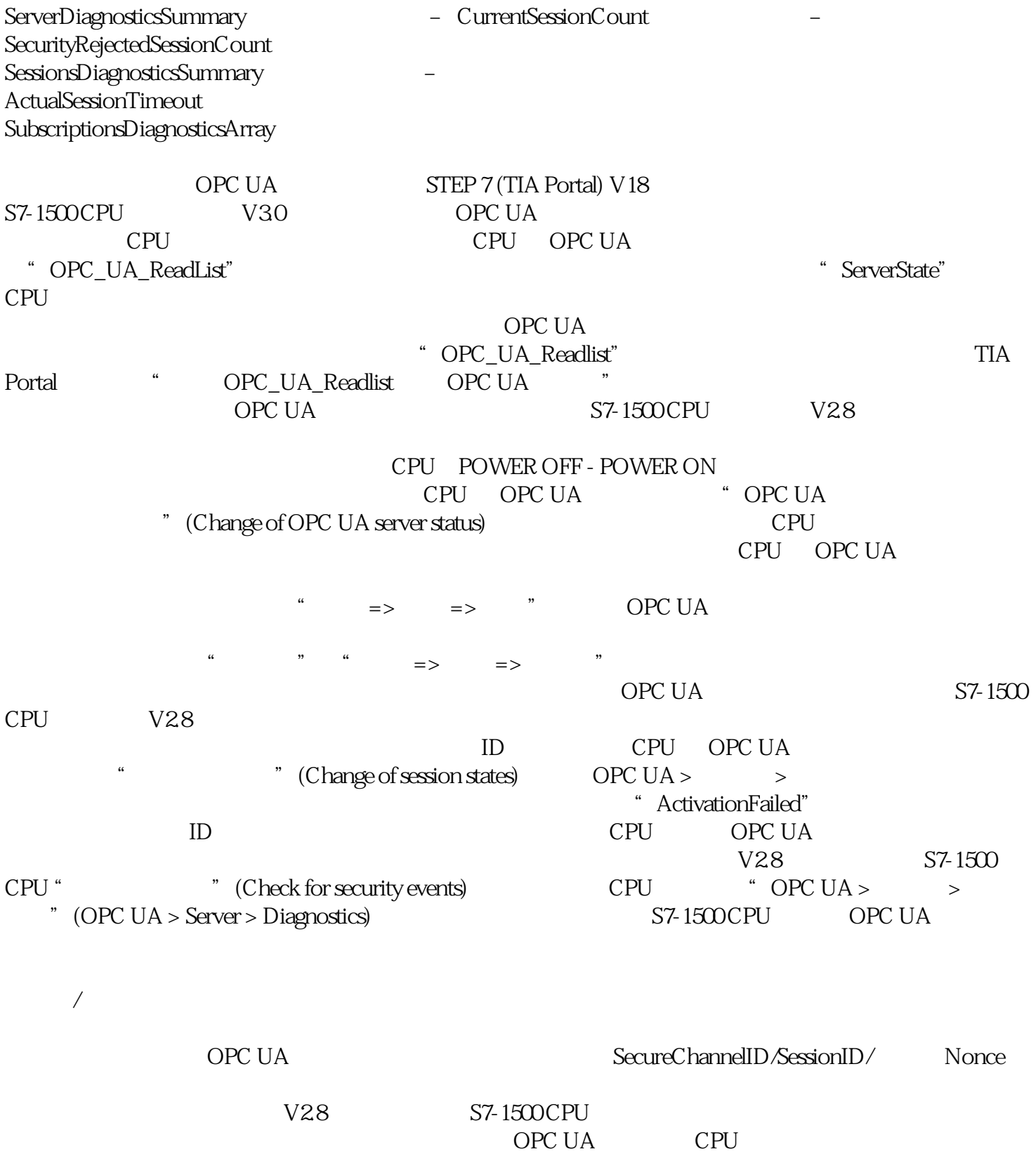

 $ID$  $\begin{tabular}{ll} ServiceFault & \quad \quad \ & \quad \quad \ldots \quad \quad \quad \quad \text{ID} \\ & CPU & \quad \quad \ & \quad \ldots \quad \quad \quad \text{ID} \end{tabular}$  $CPU$ 

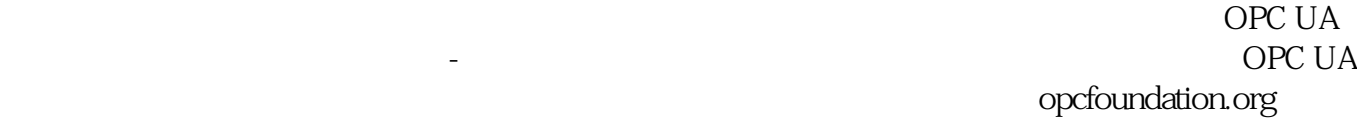

ID OPC UA<br>V28 S7-1500CPU  $V28$  S7-1500 CPU  $V28$ 

 $\hbox{``}$  KeepAlive" CPU OPC UA  $\text{``}\qquad \qquad \text{``}\qquad \text{``}\qquad$ OPC UA OPC UA S7-1500 CPU CPU OPC UA " Creating" " Normal" ID

" TimedOut"

参见表中对"Late"的说明;例如,没有要从客户端发送的请求。 ④ 已达到最大 KeepAlive 值。 ⑤